# **Système Informatisé de suivi de prélèvement de l'impôt sur le revenu locatif basé sur le fonctionnement de la Direction de Recettes Administratives en RDC**

# **[ A computerized system for monitoring the collection of rental income tax based on the operation of the Administrative Revenue Department in the DRC ]**

# *Elam KYUNGU LUKOMBA<sup>1</sup> , Elie MWEZ RUBUZ<sup>2</sup> , Bazin NSHIMBA ILUNGA<sup>2</sup> , Dennis TSHIKUDI TSHIKUDI<sup>3</sup> , and Patrice MUSUL NAWEJ<sup>4</sup>*

<sup>1</sup>Département Informatique, Institut Supérieur de Statistique, Lubumbashi, Haut-Katanga, RD Congo

<sup>2</sup>Département Informatique, Institut Supérieur Pédagogique, Kabongo, Haut-Lomami, RD Congo

<sup>3</sup>Département Informatique, Institut Supérieur de Techniques Appliquées, Kolwezi, Lualaba, RD Congo

<sup>4</sup>Département Informatique, Université Méthodiste au Katanga, Mulunguishi, Lualaba, RD Congo

Copyright © 2023 ISSR Journals. This is an open access article distributed under the *Creative Commons Attribution License*, which permits unrestricted use, distribution, and reproduction in any medium, provided the original work is properly cited.

**ABSTRACT:** The stimulus of our choice in this study, remains the observation made at the time of the declaration of the tax on the rental income by various taxpayers. The present work was beneficial to us taking into account first of all our scientific orientation and the desire to set up a better-computerized solution to palliate the administrative difficulties of the Directorate of the Revenues of Haut-Katanga (DRKAT in the acronym) to provide to the various services the possibility to communicate between them without moving, to carry out operations in the fiscal field of tax collection on rental income by the integration and implementation of a computer tool within the concerned services, which will allow the reduction of the greatest number of risks that this process of tax collection on rental income runs. This implemented system will include computer resources that will allow users to collect, process, save on removable media and share data without running many risks. The development of a computer tool that will allow proper monitoring by the Directorate of Revenue of Haut-Katanga for the collection and payment of rental income tax.

**KEYWORDS:** Tax, Rental, Taxpayer, Payment, Income, Revenue, Directorate.

**RESUME:** Le stimulus de notre choix sur cette étude, reste l'observation faite lors de la déclaration de l'impôt sur le revenu locatif par différents contribuables. Le présent travail nous a été bénéfique compte tenu d'abord de notre orientation scientifique et l'envie de mettre en place une meilleure solution informatique pour pallier les difficultés administratives de la Direction des Recettes du Haut-Katanga (DRKAT en sigle) est de fournir aux différents services la possibilité de communiquer entre eux sans se déplacer, d'effectuer des opérations en matière fiscale de prélèvement des impôts sur les revenus locatifs par l'intégration et l'implantation d'un outil informatique au sein des services concernés, qui permettra la réduction du plus grand nombre de risques que court ce processus de prélèvement de l'impôt sur le revenu locatif. Ce système implémenté comprendra des ressources informatiques qui permettront aux utilisateurs de bien faire leur collecte des données de les traiter, sauvegarder sur des supports amovibles et ainsi que partager sans courir beaucoup des risques. La mise au point d'un outil informatique qui permettra un suivi adéquat par la Direction des Recettes du Haut-Katanga le prélèvement et le paiement de l'impôt sur le revenu locatif.

**MOTS-CLEFS:** Impôt, Locatif, Contribuable, Paiement, Revenu, Recette, Direction.

# **1 INTRODUCTION**

Actuellement le monde connait une avancée technologique considérable dans tous les secteurs et cela grâce à l'informatique qui est une science de traitement automatique et rationnel de l'information à l'aide de l'ordinateur [1]. Avant l'invention de l'ordinateur on enregistrait toutes les informations nécessaires manuellement sur des supports en papiers ce qui engendrait beaucoup des problèmes tels que la perte d'informations, la perte de temps considérable dans la recherche de ces dernières ou voir même la recherche des supports contenant les informations, etc.

Ainsi jusqu'à présent l'ordinateur reste le moyen le plus infaillible pour le traitement et la sauvegarde de l'information. Cette invention a permis d'informatiser les systèmes de données des entreprises ce qui est la partie essentielle dans leur développement aujourd'hui. Au-delà de l'utilisation individuelle de l'informatique, c'est spécialement la mise en communication des ordinateurs qui a permis de révolutionner le monde entier; Voilà pourquoi nous assistons à l'émergence de réseaux.

Le nouveau progrès offre aux utilisateurs des nouveaux outils de travail qui leurs permettent d'améliorer leur gestion en accédant aux données même en étant loin de son poste de travail. En ce qui nous concerne, nous allons user de la science informatique dans le cadre de l'optimisation. Le stimulus de notre choix sur ce sujet reste l'observation faite au sein de la direction des recettes du Haut-Katanga. Après descente sur terrain, nous avons observé les problèmes suivants rencontrés dans le processus de prélèvement de l'impôt sur le revenu locatif:

- La difficulté de retrouver les documents à la suite du classement manuel,
- La lenteur dans l'élaboration des rapports journaliers, mensuels et annuels,
- La difficulté majeure que rencontre encore le service de taxation et contrôle sur base des déclarations souscrites par les dévales (IL ou IRL),
- Manque de moyens pour répertorier tous les locataires se trouvant dans la ville de Lubumbashi
- Manque d'identification de nouveaux contribuables se trouvant dans la ville de Lubumbashi,
- Manque de recensement fiscal des locataires et leurs bailleurs

C'est pourquoi, notre problématique tourne autour des questions suivantes: **« Que faire pour optimiser le processus de prélèvement de l'impôt sur le revenu locatif ?** *Quels moyens mettre à la disposition la direction des recettes du Haut-Katanga afin de résoudre les problèmes de gestion évoqués ci-haut ? »*

Au vu des préoccupations soulevées, nous pensons que la mise en place d'un système informatique serait une solution efficace et durable pouvant résoudre les problèmes évoqués ci-haut.

# **2 METHODOLOGIE**

Il n'y a aucun travail scientifique élaboré sans méthode, car cette dernière nous montre quel chemin faut –il prendre pour arriver à atteindre les objectifs que nous nous sommes assignés [2]. Pour arriver à atteindre l'objectif que nous nous sommes assignés, nous avons opté pour la méthode analytique pour la collecte de données et conceptuelle pour l'analyse du système à concevoir pour bien modéliser en découpant en itération les processus, et incrémenter par la suite pour pouvoir arriver à une solution meilleure.

# **3 PRESENTATION DE LA DIRECTION DES RECETTES DU HAUT-KATANGA**

Pour un Etat, une des sources importantes, sûre et intarissable du financement des charges publiques est le paiement des impôts et taxes par les habitants de son territoire. La Province du Katanga, Ex Shaba ne pouvait pas faire exception à cette réalité. D'où, le recouvrement des dits impôts et taxes requiert au préalable l'existence d'une organisation appropriée et structurée. C'est dans cette optique qu'il avait été créé au gouvernorat de la Province, à l'époque « Région du SHABA »,

une structure dénommée « SERVICE DE RECOUVREMNT et de CONTROLE des recettes de la Région » créée par Arrêté Régional N° 90/068/SHABA du 25 Janvier 1991 sur décision N° 77/A-R/SHABA/90 du 04 décembre 1990 de l'assemblée régionale du Shaba.

Devant les nouvelles réalités découlant du Décret-loi N° 089 du 10 Juillet 1998 portant fixation de la nouvelle nomenclature des taxes autorisées aux entités administratives décentralisées, des recettes fiscales cédées par l'Etat aux entités et de l'Arrêté Interministériel N° 002/CAB/MIN/AFF INTER § FIN/99 du 20 mai 1999 portant modalités de perception et des contributions cédées aux entités administratives décentralisées; il s'est posé un problème en termes d'effectifs et de compétences qui a conduit au recrutement des nouvelles unités à partir de 2004, chargées particulièrement de la mobilisation des recettes des impôts cédés.

Le service ainsi créé en 1991 a connu, à travers le temps, plusieurs mutations et dénominations. Celui-ci était appelé à l'investiture de notre gouvernement provincial, « SERVICE DE MOBILISATION DES RECETTES PROVINCIALES ». Il était composé de 66 agents dont 31 agents affectés à la mobilisation des recettes des impôts cédés, 23 contrôleurs, 10 ordonnateurs des recettes affectés dans les divisions génératrices des recettes provinciales et 2 agents d'appoint. Aussi, en application de l'article 4 de l'arrêté interministériel précité, deux protocoles d'accord déterminant les modalités de collaboration ont été signés respectivement et successivement entre la province du Katanga et la Direction provinciale des Impôts du Katanga le 24 Août 2004 et la Direction Générale des Impôts le 24 Avril 2006. Aux termes de ces protocoles, les agents susvisés ont été impliqués, dans un but de formation, dans les structures des services de la Direction Provinciale des Impôts pour le recensement fiscal, ainsi que le suivi des opérations d'assiette et de recouvrement.

Après l'investiture du gouvernement provincial, ce dernier, soucieux de la réalisation de son plan triennal de développement qui requiert d'importantes ressources financières. C'est ainsi que le gouvernement avait jugé impérieux de procéder à l'évaluation préalable de l'organisation existante chargée de la mobilisation des recettes susceptibles de lui permettre l'atteinte de cet objectif. Il ressort de cette évaluation que l'organisation trouvée en place était embryonnaire. Force est de constater qu'une telle structure ne pouvait pas garantir la mobilisation d'importantes ressources financières requises à la réalisation du développement de la province du Katanga dont l'objectif ultime est la transformation de l'environnement socio-économique de la province au profit de la population.

Cela est d'autant plus vrai au regard de l'abondance de la matière constituée des recettes fiscales et non fiscales dont le recouvrement doit être maîtrisé. Il ressort de ce qui précède que le nombre des impôts et taxes exigent pour leur encadrement; leur maximisation, mieux leur canalisation au trésor provincial, une prise en charge efficace et efficiente à travers une structure appropriée, bien outillée, disposant d'un personnel suffisant, qualifié, compétent et motivé travaillant avec des méthodes de gestion modernes. C'est ce qui nécessite la création d'un service public provincial susceptible de répondre à cet objectif primordial. Ce service public provincial, dénommé DIRECTION DES RECETTES DU HAUT- KATANGA, D.R.H.KAT en sigle, doté d'une autonomie administrative et financière a vu le jour en date du 25 Septembre 2009, et exerçait, de manière exclusive, toutes les missions et prérogatives en matière des recettes à caractère national, des recettes fiscales, non fiscales et autres, revenant de la province du haut-Katanga avec la faculté de venir en appui aux entités territoriales décentralisées dans le cadre de la mobilisation des recettes de leur compétence. Ce service continuait à fonctionner datant ce jour-là avec la même structure jusqu'à nos jours.

# **3.1 FONCTIONNEMENT DU SYSTEME**

Le processus de paiement de l'impôt sur le revenu locatif à la Direction des Recettes du Haut-Katanga (DRHKAT) se déroule de la manière suivante: tout commence par le Contribuable qui peut être une personne physique ou morale considéré un client potentiel, ce denier arrive au bureau de taxation pour prélèvement de son impôt. L'agent Taxateur du bureau de taxation donne une fiche de demande de déclaration à remplir. Le Contribuable remplit la fiche et le dépose au bureau de taxation. Le Taxateur transmet la fiche de déclaration effectuée au bureau de recouvrement pour permettre l'établissement d'une note de perception.

Le Recouvreur (agent de recouvrement) établit une note de perception de frais de l'impôt déclarer par le contribuable qui lui autorise d'effectuer le versement de frais à la banque en lui remettant une copie de ladite note de perception à présenter à la banque.

Le Contribuable effectue un versement de frais conformément au calcul de l'impôt plus la note de perception à la banque. Après vérification de la conformité du montant par rapport à la note de perception, la banque remet un bordereau de versement et une copie de la note de perception au contribuable si le montant est complet ou conforme. Le Contribuable

retourne au bureau de recouvrement auprès de l'agent Recouvreur pour présenter le bordereau de versement et la copie de la note de perception, l'agent de recouvrement concerné procède à l'apurement (validation du paiement) tout en donnant un document d'apurement du paiement de l'impôt dû comme preuve justificative du prélèvement de l'impôt de son immeuble.

# **3.1.1 DIAGRAMME DE CAS D'UTILISATION METIER**

Ce diagramme de cas d'utilisation montre les grandes fonctionnalités ou processus métier [3].

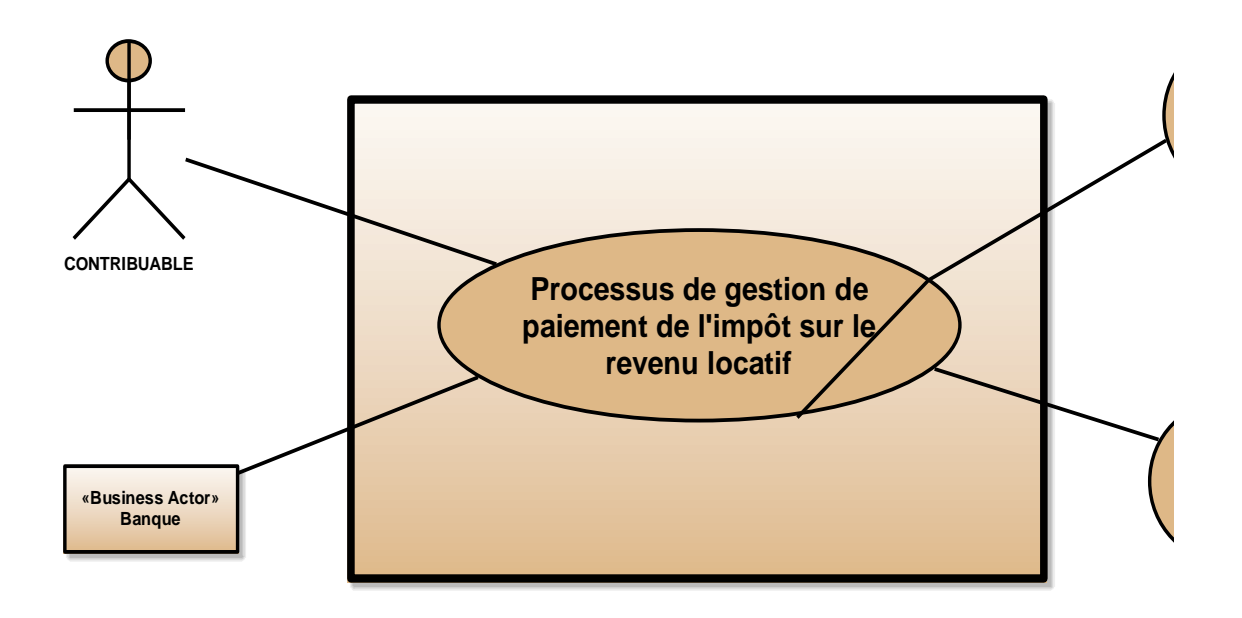

*Fig. 1. Diagramme des cas d'utilisation métier*

# **3.1.2 DIAGRAMME D'ACTIVITES**

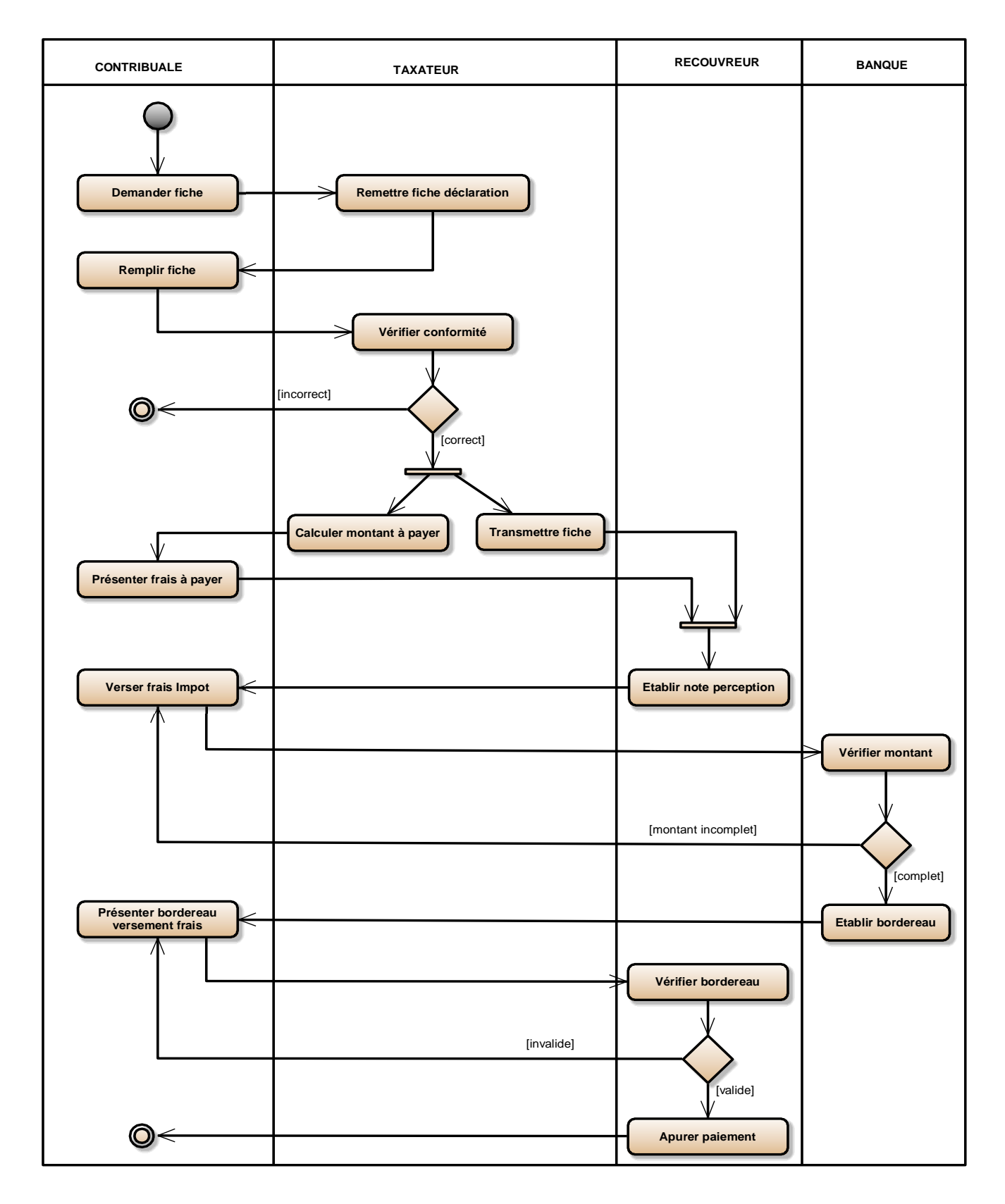

*Fig. 2. Diagramme d'activités*

# **4 CONCEPTION DU SYSTEME INFORMATIQUE**

La conception permet d'élaborer la solution, c'est-à-dire, déterminer comment le logiciel va réaliser les fonctionnalités préalablement définies en utilisant les moyens informatiques.

# **4.1 DETERMINATION DES ACTEURS DU SYSTEME INFORMATIQUE**

Les acteurs du système informatique sont ceux qui interagissent directement avec ce dernier en utilisant des ressources informatiques. Ils participent dans l'exécution des opérations qui constituent l'ensemble des fonctionnalités du système informatique c'est-à-dire que les acteurs du système informatique ont chacun un rôle important au sein dudit système. Un acteur du système informatique peut être un travailleur interne de l'entreprise, un client ou demandeur de service (externe à l'entreprise), autre type d'utilisateur comme un agent de maintenance, tout comme un administrateur système [4]. Les acteurs suivants sont ceux qui interagissent avec le système informatique à développer:

- **Administrateur**: celui qui a le rôle et le privilège de gérer tous les utilisateurs du système informatique, soit en créant des nouveaux utilisateurs, soit en supprimant ceux qui sont hors normes, soit en réinitialisant leurs mots de passe selon le besoin
- **CONTRIBUABLE**: représente l'utilisateur ayant le droit et l'autorisation d'effectuer une déclaration et un paiement du prélèvement de l'impôt sur le revenu locatif de son immeuble via son interface lui permettant de saisir les produits qu'il désire;
- **TAXATEUR**: il a le privilège de traiter toutes les déclarations des contribuables;
- **RECOUVREUR**: il est chargé d'encaisser l'argent est d'enregistrement de chaque règlement de l'impôt sur le revenu locatif déclarer pour toutes les déclarations traitées avec succès;

# **4.2 DIAGRAMME DES CAS D'UTILISATION DE CONCEPTION**

Le diagramme des cas d'utilisation de conception illustre l'application des contraintes techniques sur les besoins fonctionnels afin de voir la manière dont le système sera développé en toute sécurité et confiance [5].

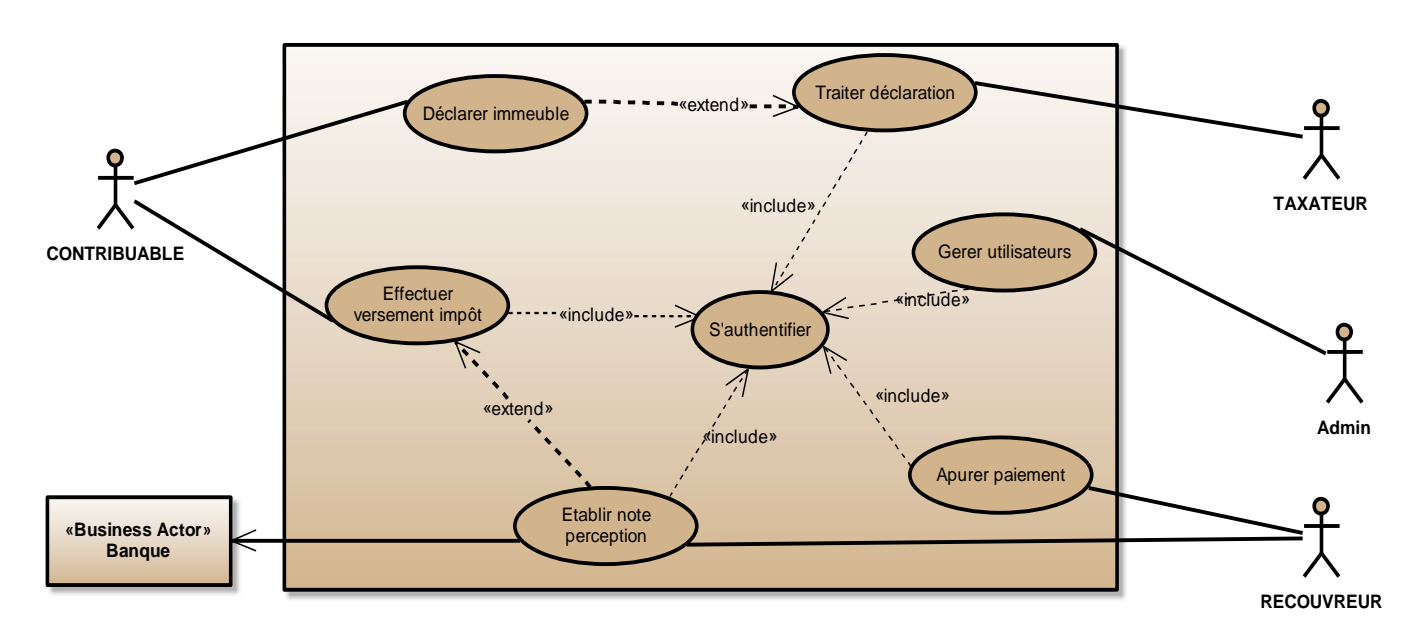

*Fig. 3. Diagramme des cas d'utilisation de conception*

### **4.3 DIAGRAMME DE CLASSES DE CONCEPTION**

Le diagramme de classe est le point central dans un développement orienté Object. En analyse, il a pour objectif de décrire la structure des entités manipulées par les utilisateurs, mais au niveau de la conception, ce diagramme représente la structure statique d'un code orienté Object ou à un niveau des détails plus important [6].

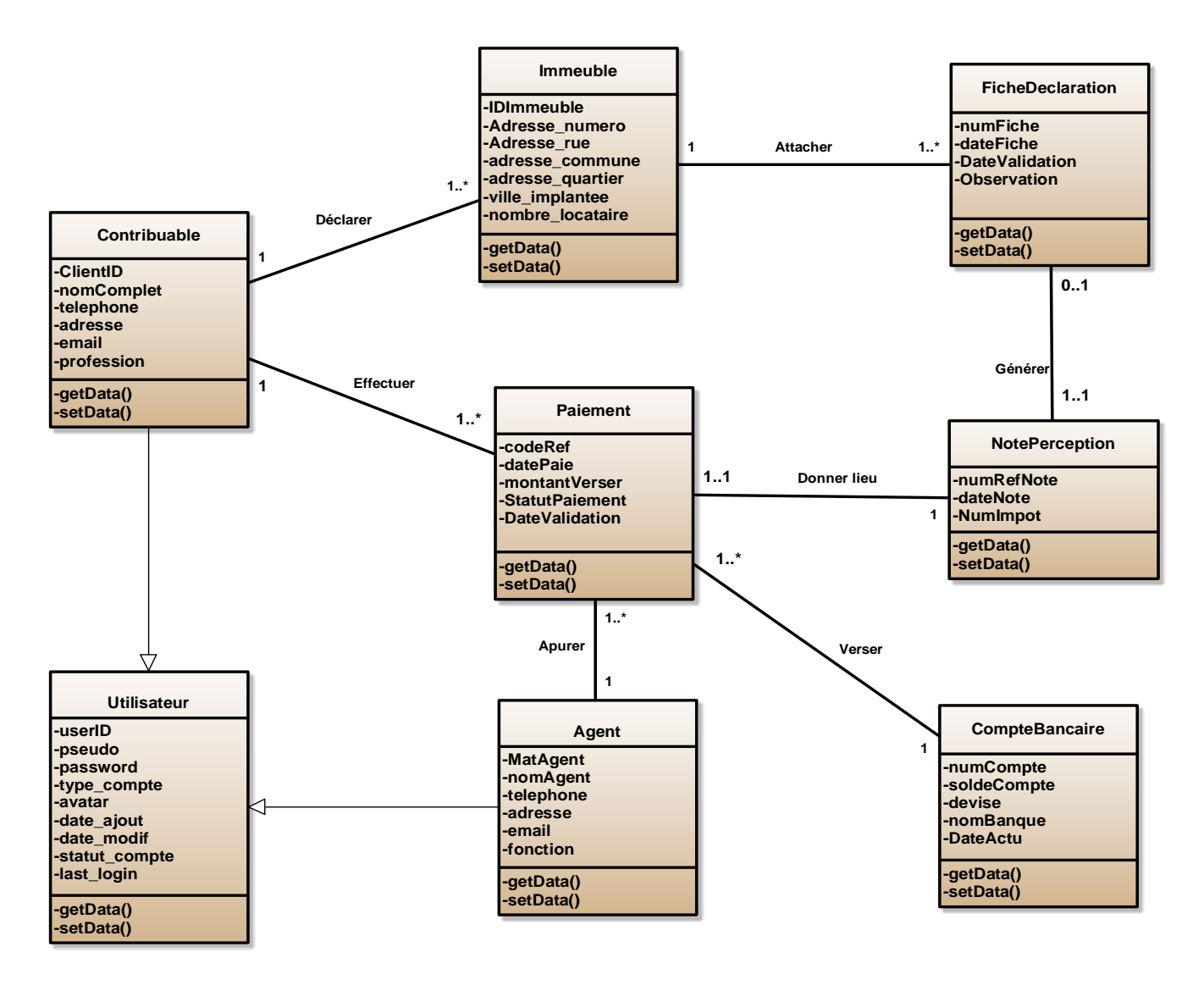

*Fig. 4. Diagramme des classes de conception*

#### **4.4 CONCEPTION ARCHITECTURALE**

Contrairement aux spécifications produites par l'analyse fonctionnelle, le modèle d'architecture ne décrit pas ce que doit réaliser un système informatique mais plutôt comment il doit être conçu de manière à répondre aux spécifications.

# **4.4.1 DIAGRAMME DE DEPLOIEMENT**

Le serveur d'application qui responsabilise la gestion des sessions utilisateurs; le serveur des bases des données qui gère les données du système et leurs accès; le serveur web qui se charge de la transmission à l'utilisateur le résultat de la requête envoyée [7].

## **Système Informatisé de suivi de prélèvement de l'impôt sur le revenu locatif basé sur le fonctionnement de la Direction de Recettes Administratives en RDC**

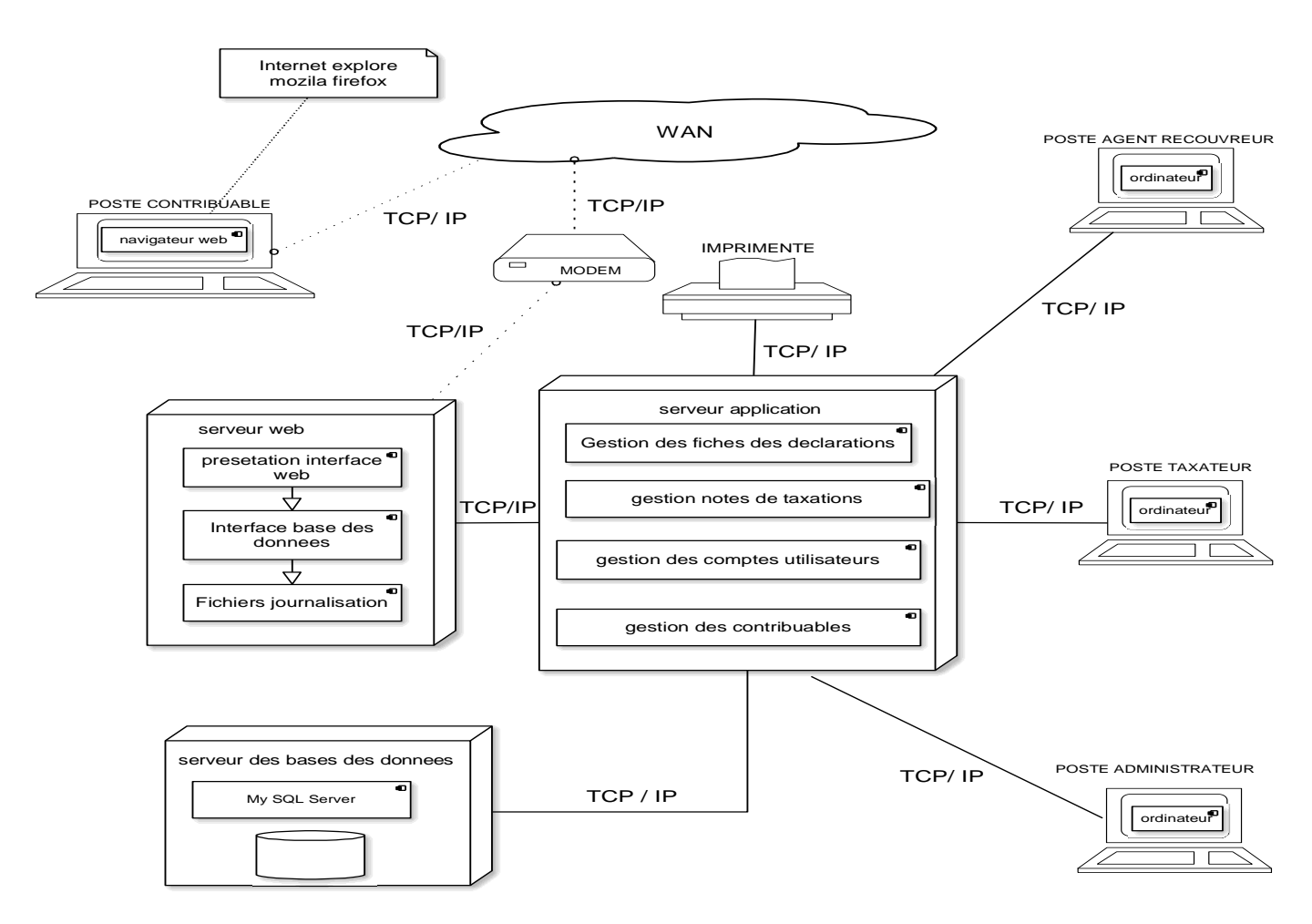

*Fig. 5. Diagramme de déploiement*

# **5 IMPLEMENTATION DU SYSTEME**

Après l'analyse et la conception du système, ce présent point est basé sur la matérialisation de la solution de conception en codage, en vue de réaliser le produit final, en intégrant ce dernier sur différents matériels adaptés. Ceci, à titre de réponse à l'objectif principal poursuivi [8].

L'implémentation est la phase finale d'élaboration d'un système informatique qui permet au matériel, aux logiciels et aux procédures d'entrer en fonction. C'est le résultat de la conception pour implémenter le système sous formes de composant, c'est-à-dire, de code source, de scripts, de binaires, d'exécutables et d'autres éléments du même type. L'objectif de l'implémentation est de mettre en œuvre les modèles issus de l'analyse et de la conception. Cependant, lors de l'implémentation de la solution, plusieurs critères de choix entrent en jeux, il s'agit des critères de choix ci-après:

- Langage de programmation à utiliser;
- Système de gestion de base de données (SGBD) à utiliser;
- Système d'exploitation sur lequel l'application sera installée;
- Etc

# **5.1 CHOIX DU LANGAGE DE PROGRAMMATION**

Le langage de programmation est une forme de communication servant à exprimer des idées, à informer ou à donner des instructions. En informatique, le mot « Programme » signifie une suite d'instructions (ou ordres), préalablement enregistrées sous une forme donnée (codes), à la lecture desquelles une machine effectue automatiquement une suite d'opérations [9].

Comme l'ordinateur n'est qu'une machine, il faudrait pouvoir communiquer avec lui pour arriver à donner des instructions. D'où, la machine fait ce que l'homme lui demande. L'ordinateur utilise un langage qui lui est propre, c'est-àdire un langage compréhensible par l'ordinateur ou qu'il est capable d'interpréter, c'est ainsi que sont nés les langages de programmation, qui permettent de donner des ordres à l'ordinateur. La mise au point d'une application de gestion nécessite un langage de programmation ainsi, le programmeur a la latitude de porter son choix sur un langage dont il a la maitrise pour le développement de notre application, nous avons choisi le langage PHP. (HyperText Preprocessor).

# **5.2 CHOIX DU SYSTEME DE GESTION DE BASE DE DONNEES**

Un SGBD est un logiciel système destiné à stocker et à partager des informations dans une base de données, tout en garantissant la qualité, la pérennité et la confidentialité des informations tout en cachant la complexité des opérations [10]. MySQL est un gestionnaire de base de données libre.il est très utilisé dans les projets libres et dans le milieu industriel. MySQL il est très souvent aussi utilisé avec PHP.

# **6 PRESENTATION DE L'APPLICATION**

La solution mise en place a été réalisée avec le Framework CodeIgniter dans sa dernière version 4.2 qui a permis de concevoir le produit logiciel selon la tendance actuelle du web mettant accent sur l'expérience utilisateur et la rapidité de développement. La présentation de notre application de gestion de paiement de l'impôt sur le revenu locatif se présente de la manière suivante:

# **6.1 PAGE DE CONNEXION DES UTILISATEURS**

Cette page permet de limiter les accès aux utilisateurs et aux personnes ne disposants pas de comptes préalablement créés par un administrateur système pour se connecter. Elle se présente comme suit:

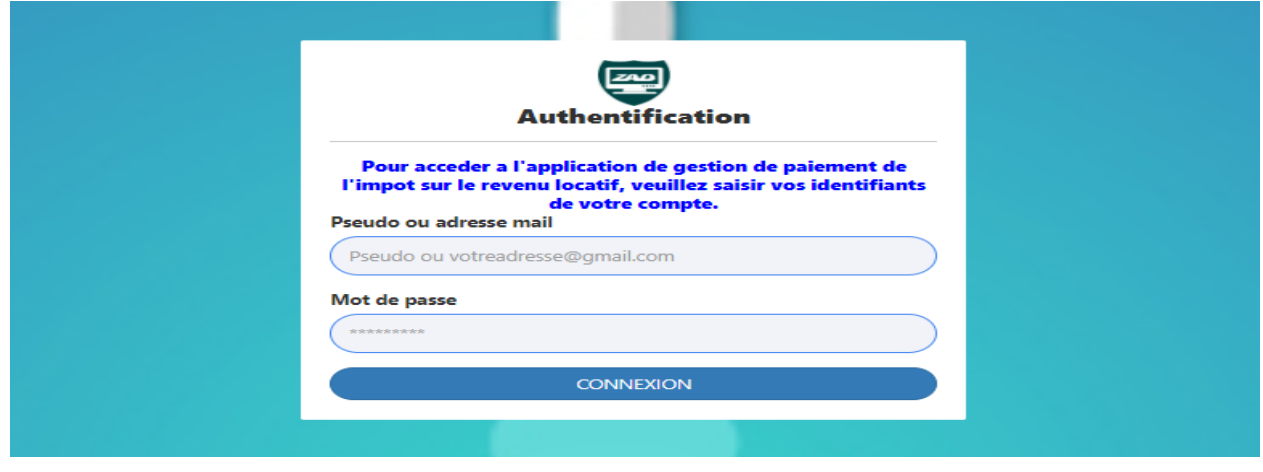

*Fig. 6. Page de connexion des utilisateurs*

# **6.2 PAGE DE GESTION DES UTILISATEURS**

Cette page permet de créer un compte d'un utilisateur pour lui permettre d'accéder à l'application

**Système Informatisé de suivi de prélèvement de l'impôt sur le revenu locatif basé sur le fonctionnement de la Direction de Recettes Administratives en RDC**

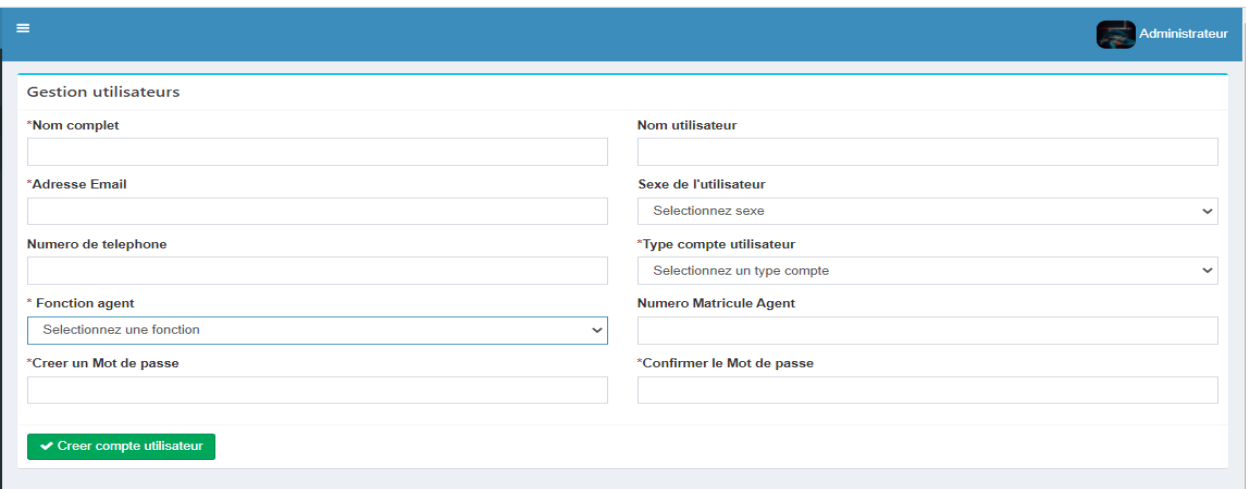

*Fig. 7. Page de gestion des utilisateurs*

# **6.2.1 PAGE D'IDENTIFICATION D'UN CONTRIBUABLE**

Cette interface permet d'enregistrement un nouveau contribuable dans le système

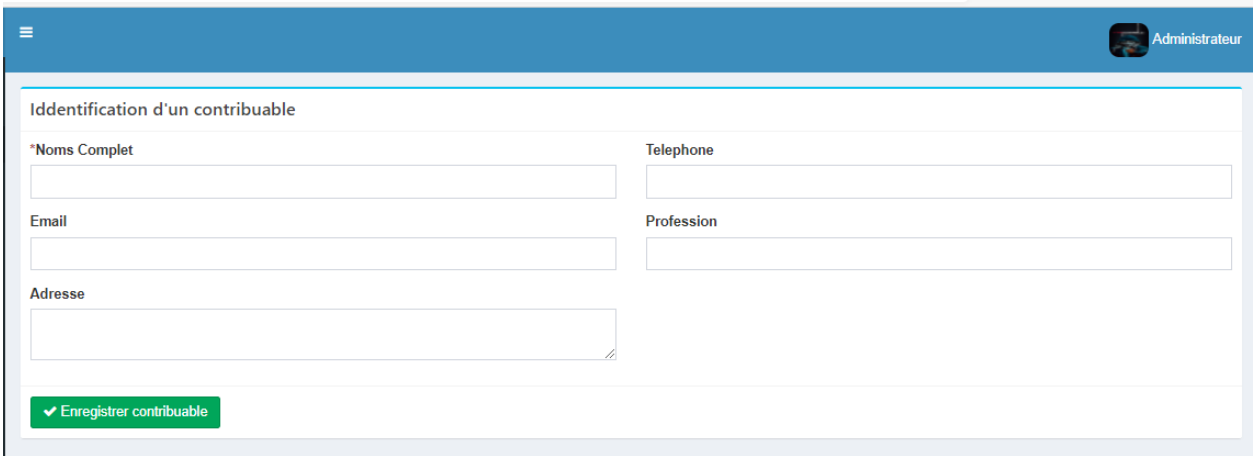

*Fig. 8. Enregistrement un nouveau contribuable dans le système*

# **7 CONCLUSION**

Nous voici au terme de cette étude qui a porté sur la conception et l'implémentation d'une application partagée des suivis des déclarations et gestion des payements des impôts sur le revenu locatif dans une institution financière et qui a eu comme champs d'investigation, la direction des recettes du haut Katanga.

Cette étude avait pour objectif principal de trouver une solution optimale aux problèmes de gestion rencontrées par ladite institution dans certaines de ses activités telles que le processus de déclarations et gestion payements des impôts sur les revenus locatifs.

Ainsi, notre application est intervenue pour matérialiser nos précédentes étapes beaucoup plus conceptuelles en mettant au point une application partagée grâce à l'application issue du code généré par le langage de programmation P.H.P avec le Framework CodeIgniter connecté au système de gestion des bases des données MySQL.

D'où, le nouveau système informatique proposé permettra à la direction des recettes du haut Katanga d'optimiser le processus de déclarations et gestion des payements des impôts sur le revenu locatif; ce qui résout les problèmes soulevés ci - haut.

### **REFERENCES**

- [1] Bériot Dominique, Manager par l'approche systémique, groupe Eyrolles, 2006.
- [2] Bindungwa M., Comment élaborer un travail de fin de cycle, éd. Médias PAUL, Kinshasa 2008.
- [3] Da Costa J., BPMN 2.0 pour la modélisation et l'implémentation des dispositifs pédagogiques orientés processus, Université de Genève, février 2014.
- [4] Laurent Audibert, de l'apprentissage à la pratique, cours et exercice, édition Eyrolles.
- [5] P. Roques et F. Vallée, UML 2 en action de l'analyse des besoins à la conception, 4<sup>e</sup> édition, Eyrolles, février 2007.
- [6] P. Roques, Les cahiers du programmeur UM2 modéliser une application web, Eyrolles 4<sup>e</sup> édition 2008.
- [7] Guilbert Olivier, le langage de modélisation objet UML, Université Bordeaux I, 2010.
- [8] Nebra M., Réalisez votre site web avec PHP et MySQL, 3 éd., 2009.
- [9] Jargon informatique.
- [10] Petit Larousse illustre, les éditions françaises 1999.